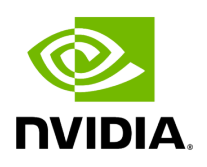

**File cli\_options.hpp**

### **Table of contents**

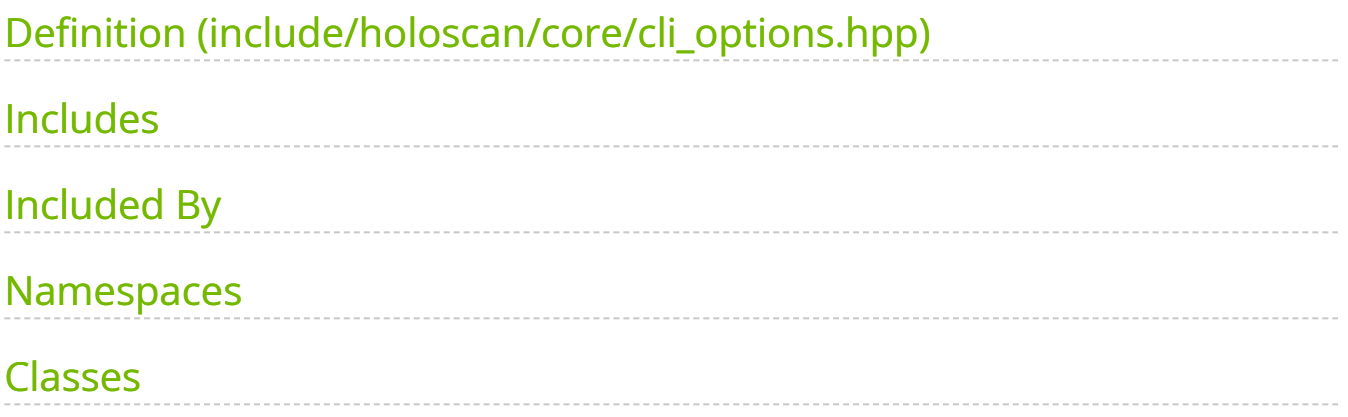

[Parent directory](https://docs.nvidia.com/dir_include_holoscan_core.html#dir-include-holoscan-core) (include/holoscan/core)

#### Contents

- include/holoscan/core/cli\_options.hpp
- [Includes](#page-2-1)
- Included By
- [Namespaces](#page-2-3)
- [Classes](#page-3-0)

# <span id="page-2-0"></span>**Definition (include/holoscan/core/cli\_options.hpp)**

• [Program Listing for File cli\\_options.hpp](https://docs.nvidia.com/program_listing_file_include_holoscan_core_cli_options.hpp.html)

## <span id="page-2-1"></span>**Includes**

- string
- utility  $\bullet$
- vector  $\bullet$

# <span id="page-2-2"></span>**Included By**

• [File cli\\_parser.hpp](https://docs.nvidia.com/file_include_holoscan_core_cli_parser.hpp.html#file-include-holoscan-core-cli-parser-hpp)

#### <span id="page-2-3"></span>**Namespaces**

• [Namespace holoscan](https://docs.nvidia.com/namespace_holoscan.html#namespace-holoscan)

#### <span id="page-3-0"></span>**Classes**

• **[Struct CLIOptions](https://docs.nvidia.com/structholoscan_1_1CLIOptions.html#exhale-struct-structholoscan-1-1clioptions)** 

© Copyright 2022-2024, NVIDIA.. PDF Generated on 06/06/2024